## **MySQL - восстановление пароля пользователя root**

Опубликовано muff в Чт, 2013-03-07 14:35

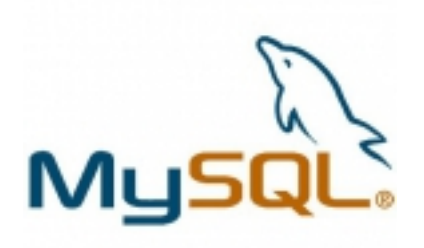

Иногда бывают ситуации, когда доступ к **MySQL** бывает утерян. Соответственно в таком случае необходимо выполнить сброс пароля пользователя **root** в **MySQL** (или же любого другого суперпользователя, если пользователь **root** был удален). Вот и в моем случае на одном из серверов, который настраивался неизвестным админом, доступ к **MySQL** был утерян.

На самом деле, ничего сложного при восстановлении пароля нету и сброс пароля можно выполнить в несколько шагов.

## **1. Останавливаем MySQL-сервер:**

# **sh /usr/local/etc/rc.d/mysql-server stop**

## **2. Запускаем MySQL-сервер без проверки привилегий:** # **mysqld\_safe --skip-grant-tables &**

**3. Подключаемся к MySQL, устанавливаем новый пароль, сбрасываем привилегии и закрываем соединение с MySQL:**

# **mysql -u root mysql**

mysql> **UPDATE `user` SET Password=PASSWORD('new\_pass\_here') WHERE User='root';** mysql> **FLUSH PRIVILEGES;** mysql> **QUIT;**

4. **Останавливаем MySQL-сервер и запускаем его в штатном режиме:** # **sh /usr/local/etc/rc.d/mysql-server restart**

На этом процедура сброса пароля **root** в **MySQL** завершена, можно подключаться, используя установленный пароль.

## **Источник (получено** *2025-06-03 18:47***):**

<http://muff.kiev.ua/content/mysql-vosstanovlenie-parolya-polzovatelya-root>